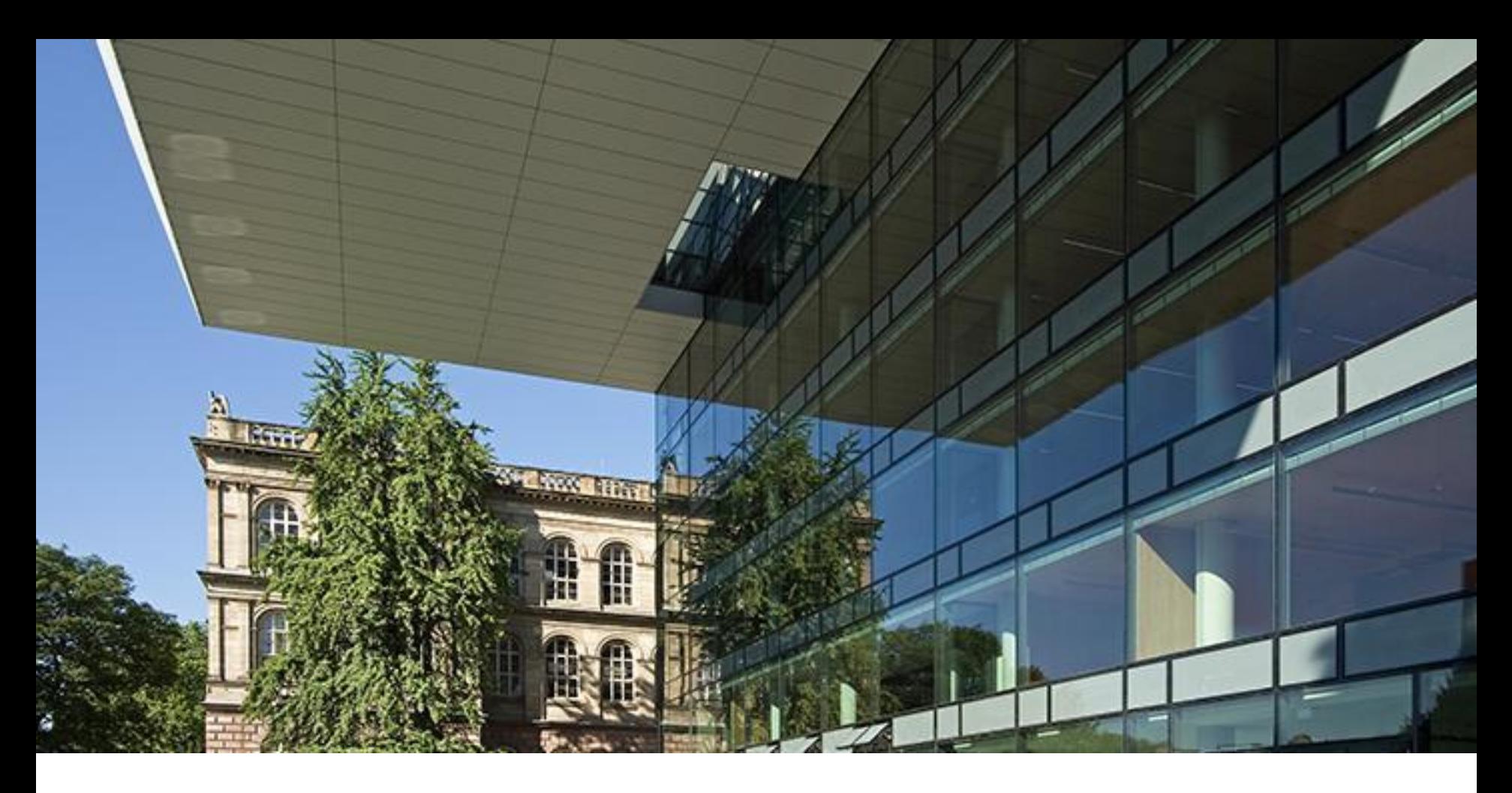

**Direkter MINT-Studienzugang für hochbegabte Schülerinnen und Schüler aus Nicht-EU-Staaten**

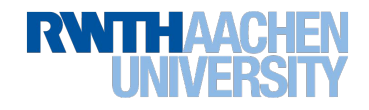

# **Warum Fast Track Bachelor Admission?**

- Ungleichgewichtung zwischen deutschem Abitur und ausländischen sekundären Bildungsabschlüssen
- Bisherige Lösung: Semester in der Heimat oder Studienkolleg
- Folgen der bisherigen Lösung:
	- − Talente wenden sich nach der Schule von Deutschland ab und Großbritannien und USA zu
	- − Deutschkenntnisse gehen verloren
	- − Affinität zu Deutschland geht verloren
- Konsequenz: Deutsches Bildungswesen und deutsche Wirtschaft verlieren viele Talente, in die zuvor durch die Kulturpolitik investiert wurde

1. These: Empfehlungen der ZaB sind grob; Eliteschulen in China, Russland, Indien, Brasilien, USA erreichen Abiturniveau.

2. These: Mit einer maßgeschneiderten Auswahl lassen sich Talente zielsicher identifizieren und auswählen.

3. These: Die Sprachtests allein sind wenig aussagekräftig, tatsächlich gebraucht wird eine gezielte Sprachförderung für den Studieneinstieg.

4. These: Durch eine gut durchdachte Betreuung im Einstiegssemester kann sichergestellt werden, dass talentierte internationale Studierende die besten Voraussetzungen für einen erfolgreichen und zügigen Studienabschluss haben.

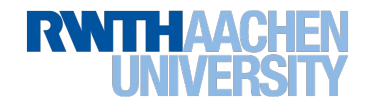

#### **Kern des FTBA-Programms**

- intelligente Auswahl
- fachsprachliche Förderung
- tutorielle Betreuung (mit Anleitung zur Selbständigkeit)

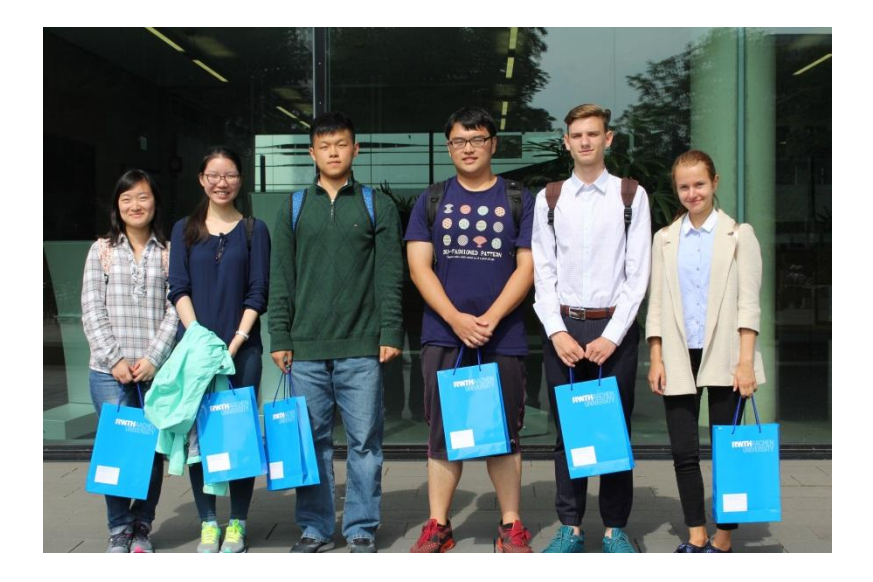

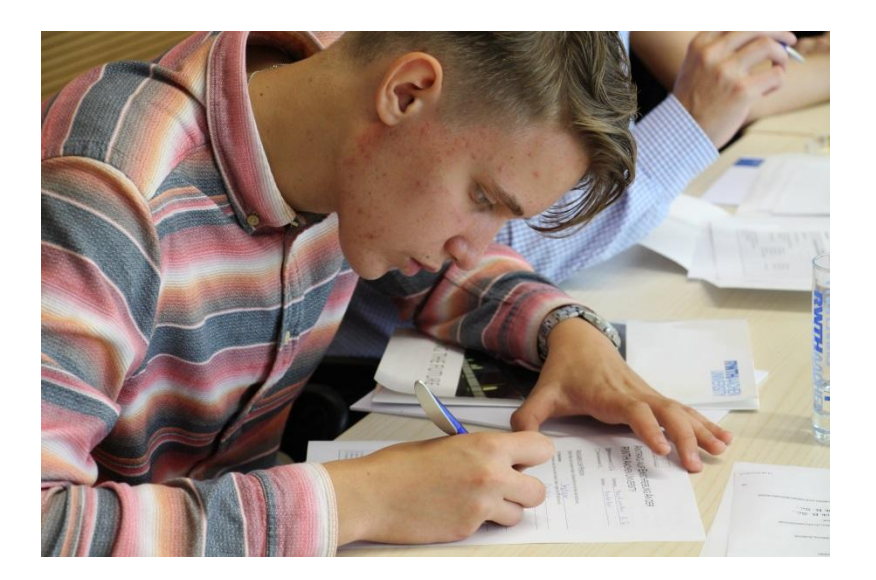

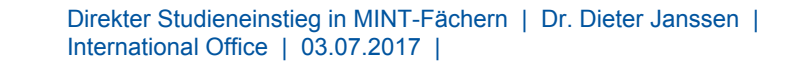

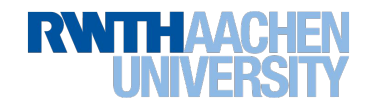

## **Auswahl für das FTBA-Programm**

- Empfehlung durch Partnerorganisation
	- Vorselektion durch verlässliche Partner, die ein Interesse daran haben, ihre besten Schülerinnen und Schüler an eine exzellente Universität in Deutschland zu vermitteln
- Schulnoten der letzten drei Jahre
	- Überprüfung der Leistungsfähigkeit
- TestAS
	- Überprüfung der Aussagekraft der Schulnoten
	- Überprüfung der Fähigkeit natur- und ingenieurwissenschaftliche Aufgaben in Deutsch zu bearbeiten
- **Interview** 
	- Feststellung der persönlichen Eignung für das Programm (charakterliche Passung)

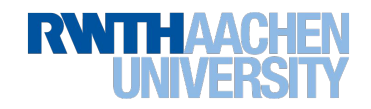

# **Sprache**

- Voraussetzung: Die ausgewählten Schülerinnen und Schüler haben Deutschkenntnisse zur Alltagsbewältigung.
- Intensiver Fachsprachkurs im August; begleitender Deutschkurs von September bis Februar; individuelle Förderung im zweiten Semester (wenn nötig)

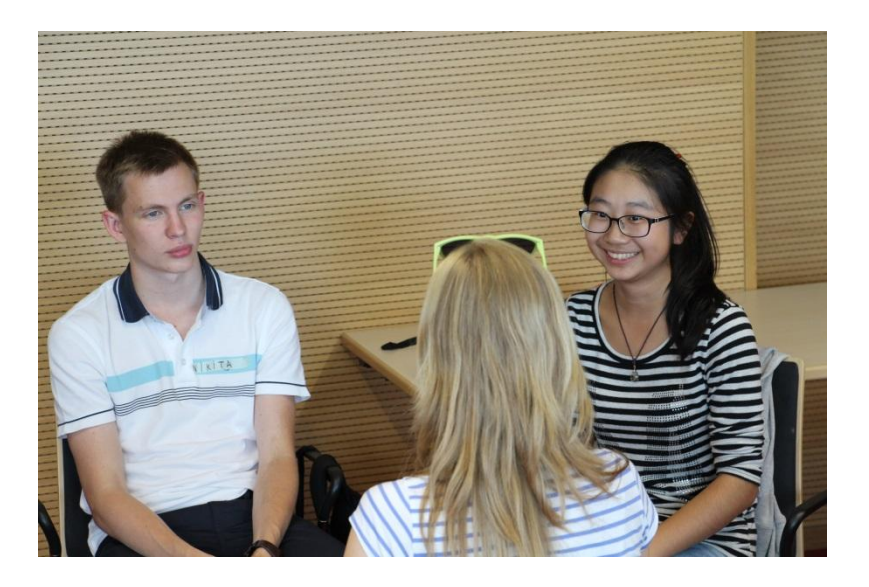

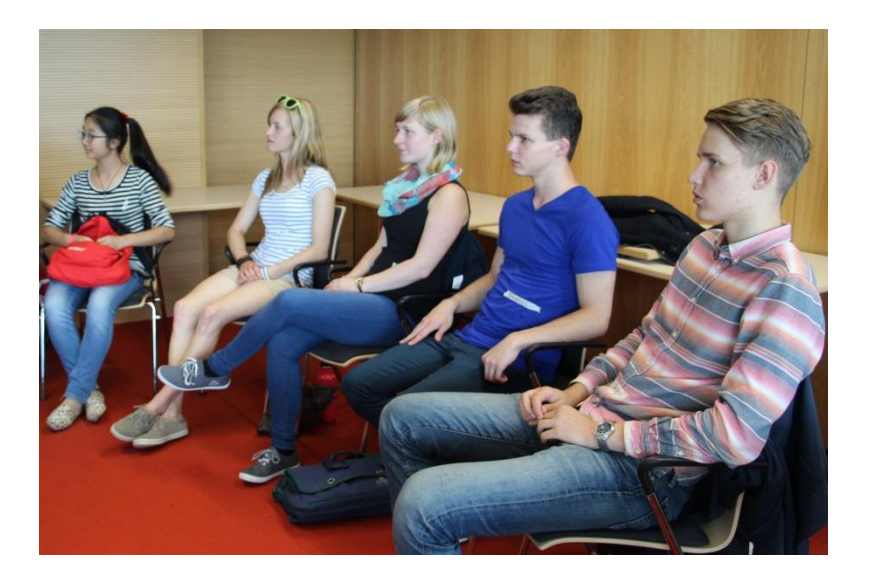

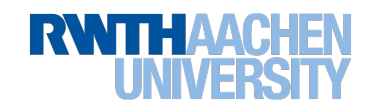

# **Fachliche Förderung**

- Teilnahme an den Vorkursen der RWTH
- Wöchentliches Tutorium
	- Möglichkeit fachliche Fragen zu stellen
	- Anleitung zur Selbstorganisation
	- Vermittlung eines Verständnisses für das deutsche Lehr- und Lernsystem
	- Anleitung zur richtigen Zeitplanung und Klausurenvorbereitung
	- Hilfe zur Vermeidung von Anfängerfehlern
- Mentoring (falls erforderlich)
- Karriereberatung (Unterstützung beim Einstieg in die Berufswelt in Deutschland)

# **Soziale Einbindung**

- Teilnahme an BeBuddy
- Interkulturelles Training
- Einbindung in die Vorkurs-Lerngruppen
- Einbindung in Bonuspunkt-Lerngruppen

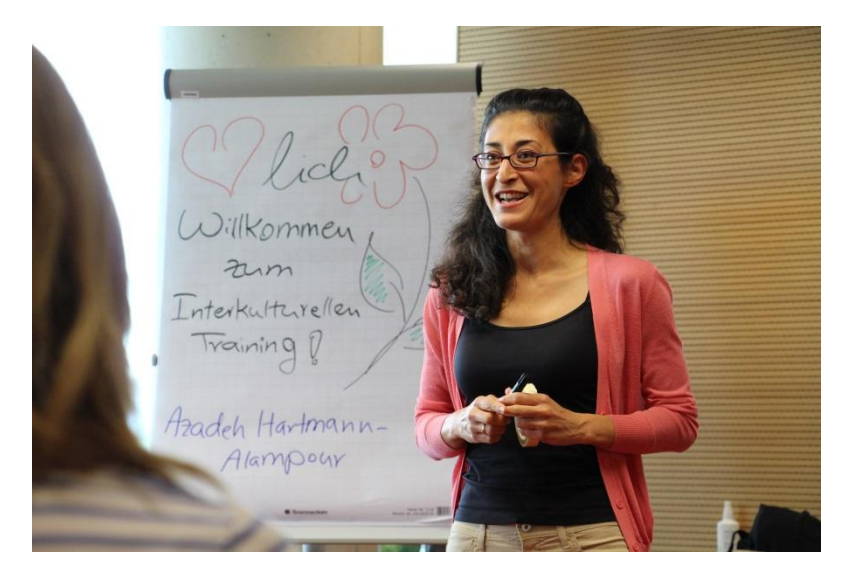

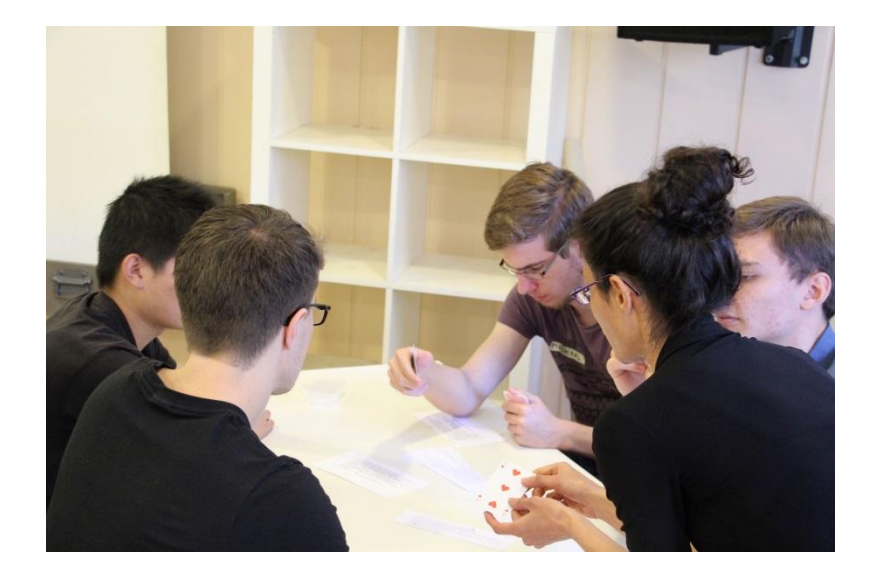

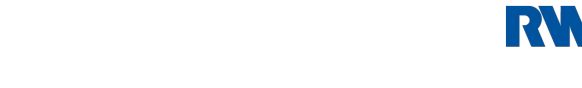

# **Pilotprojekt**

- Beschränkt auf Russland und China
- Beschränkt auf B.Sc. Maschinenbau
- Beschränkt auf eine Gruppengröße von 15

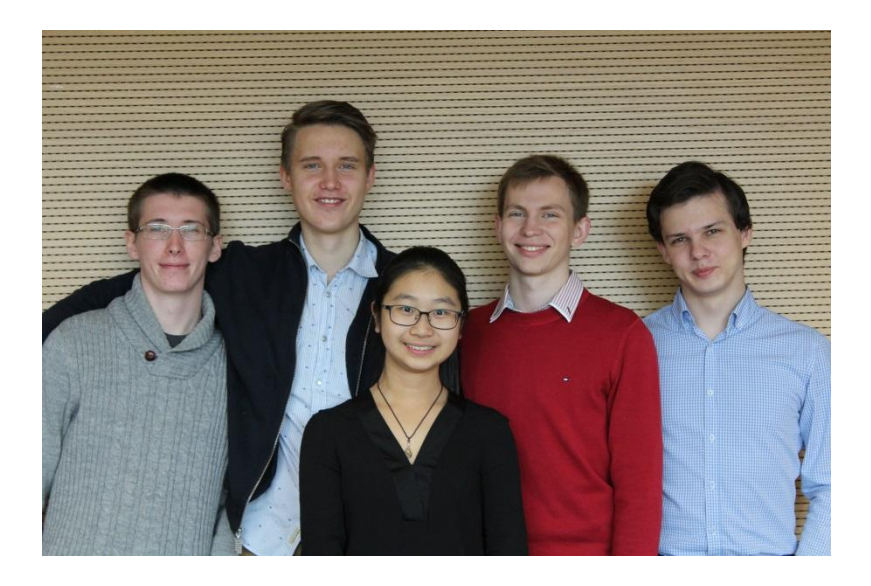

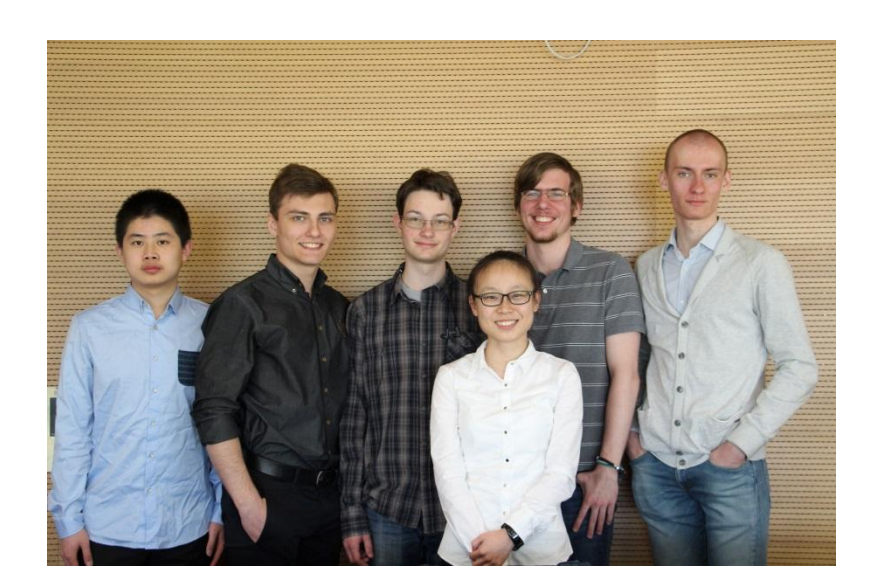

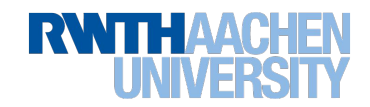

Erweiterung der Teilnehmerzahl auf 30 und steigend

10

Erweiterung des Fächerspektrums

Erweiterung des Betreuungs-ange bots (z.B. Industriepraktika)

Zielsetzung: Ausbau des FTBA-Projekts zur Regelform der Auswahl und **Betreuung** 

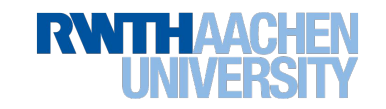

### **Bildnachweis**

Folie 1: Peter Winandy Folie 2-9: Nadine Hermanns

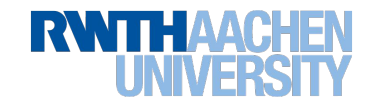

# **Vielen Dank für Ihre Aufmerksamkeit**

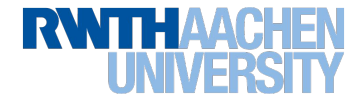